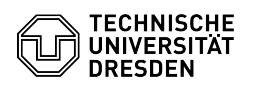

## Softphone - WebEx Besonderheiten unter Linux

03.07.2024 11:39:36

## **FAQ-Artikel-Ausdruck**

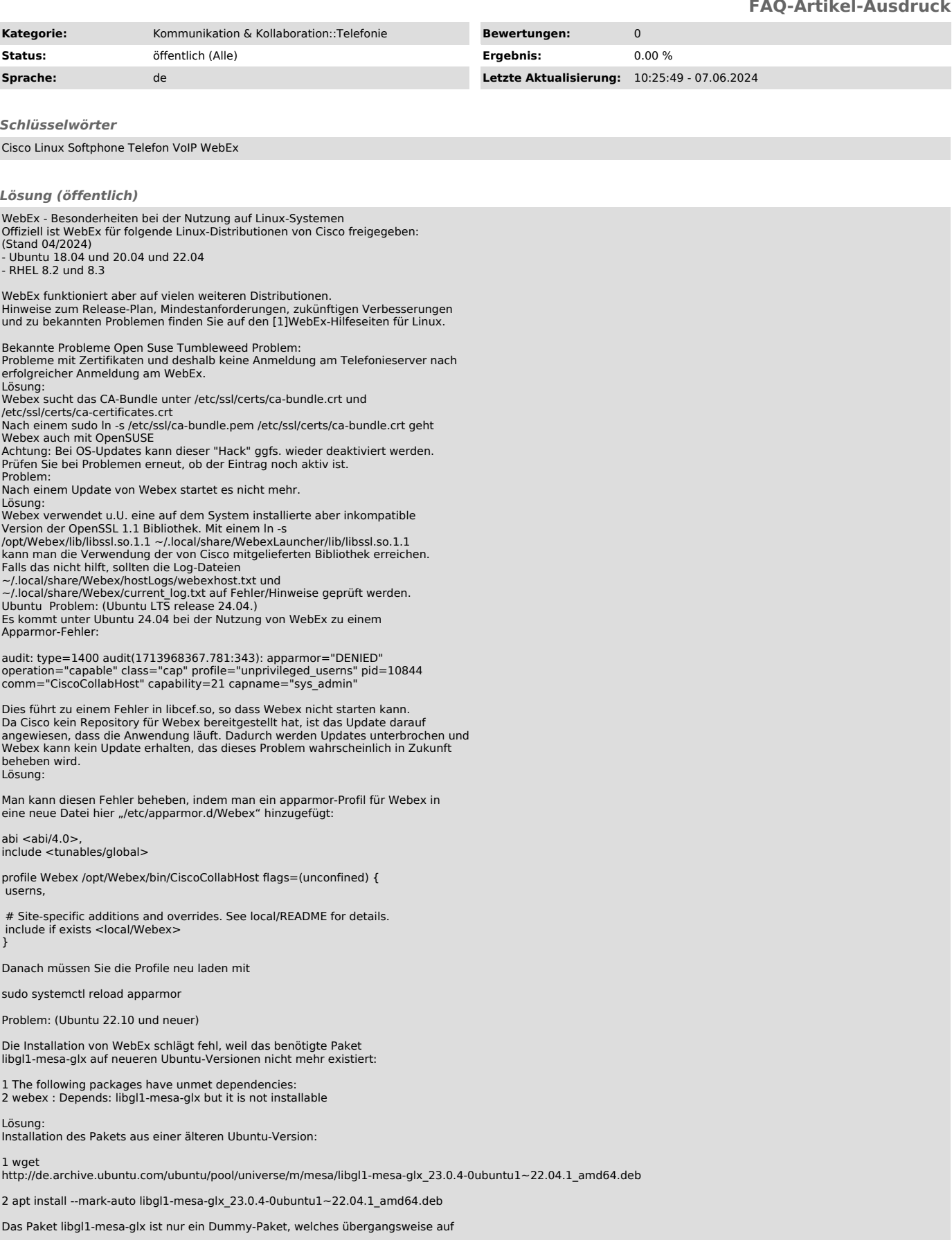

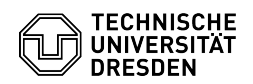

andere Pakete verweist, daher ist die Verwendung dieses Pakets aus einer älteren Ubuntu-Version in einer aktuelleren Ubuntu-Version unkritisch. Durch die Markierung des Paket als automatisch installiert, wird das Paket automatisch wieder entfernt, sobald eine neuere Version von WebEx dieses Paket nicht mehr benötigt.

Verschiedene Distributionen Problem: (u.a. Kubuntu 23.10, Open Suse Tumbleweed)

Unter Wayland Sessions kann es vorkommen, dass das Anmeldefenster schwarz bleibt und man seine Zugangsdaten somit nicht eingeben kann. Lösung:

Starten des Programms mit der Umgebungsvariable WAYLAND\_DISPLAY. WAYLAND\_DISPLAY='' /opt/Webex/bin/CiscoCollabHost Problem:

Die Check-Box für die Autostart-Funktion ist im Cisco WebEx ausgegraut und kann nicht genutzt werden.

Lösung:<br>Momentan ist es unklar, ob das ein Bug ist oder unter gewissen Konstellationen<br>(Distribution/Desktop-Umgebung) doch funktioniert.<br>Es wird empfohlen, die Mechanismen des jeweiligen Betriebssystems

(Desktop-Umgebung) für den Autostart von WebEx zu nutzen.

[1] https://help.webex.com/en-us/article/9vstcdb/Webex-App-for-Linux